## [NEW UPDATEDBraindump2go 300-209 Exam Dumps New Version Provided For Free Download Today!

CISCO NEWS: 300-209 Exam Questions has been Updated Today! Get Latest 300-209 VCE and 300-209 PDF Instantly! Welcome to Download the Newest Braindump2go 300-209 VCE&300-209 PDF Dumps:

http://www.braindump2go.com/300-209.html (198 Q&As) Exam Code: 300-209Exam Name: Implementing Cisco Secure Mobility SolutionsCertification Provider: Cisco300-209 Dumps,300-209 PDF,300-209 VCE,300-209 Study Guide,300-209 Book,300-209 Exam Questions,300-209 Braindump,300-209 Practice Exam,300-209 Practice Test,300-209 eBook,300-209 Implementing Cisco

Secure Mobility Solutions
Implementing Cisco Secure Mobility Solutions: 300-209 Product Description Exam Number/Code: 300-209 Exam Number/Code: 300-209 "Implementing Cisco Secure Mobility Solutions", also known as 300-209 exam, is a Cisco Certification. With the complete collection of questions and answers, Braindump2go has assembled to take you through 198 Q&As to your 300-209 Exam preparation. In the 300-209 exam resources, you will cover every field and category in Cisco CCNP Security helping to ready you for your successful Cisco Certification. Questions and Answers: 198 Q&As Free Demo Download Updated: Dec 11, 2015 \$120.00 \$99.99 Braindump2go offers free demo for 300-209 exam (Implementing Cisco Secure Mobility Solutions). You can check out the interface, question quality and usability of our practice exams PDF DEMO before you decide to buy it CHECK OUT ✓ Printable PDF 
 ✓ Premium VCE + VCE Simulator

QUESTION 161Which option describes what address preservation with IPsec Tunnel Mode allows when GETVPN is used? A. stronger encryption methodsB. Network Address Translation of encrypted trafficC. traffic management based on original source and destination addressesD. Tunnel Endpoint Discovery Answer: C QUESTION 162Which feature is available in IKEv1 but not IKEv2? A. Layer 3 roamingB. aggressive modeC. EAP variantsD. sequencing Answer: B QUESTION 163Which feature is enabled by the use of NHRP in a DMVPN network? A. host routing with Reverse Route InjectionB. BGP multiaccessC. host to NBMA resolutionD. EIGRP redistribution Answer: C QUESTION 164Which statement about the hub in a DMVPN configuration with iBGP is true? A. It must be a route reflector client.B. It must redistribute EIGRP from the spokes.C. be in a different AS.D. It must be a route reflector. Answer: D QUESTION 166Which command can you use to monitor the phase 1 establishment of a FlexVPN tunnel? A. show crypto ipsec saB. show crypto isakmp saC. show crypto ikev2 saD. show ip nhrp Answer: C QUESTION 167Which interface is managed by the VPN Access Interface field in the Cisco ASDM IPsec Site-to-Site VPN Wizard? A. the local interface named "VPN\_access"B. the local interface configured with crypto enableC. interface from which traffic originatesD. the remote interface with security level 0 Answer: B QUESTION 168You are troubleshooting a DMVPN NHRP registration failure. Which command can you use to view request counters? A. show ip nhrp nhs detailB. show ip nhrp tunnelC. show ip nhrp incompleteD. show ip nhrp incomplete tunnel tunnel\_interface\_number Answer: A QUESTION 170Which three commands are included in the command show dmvpn detail? (Choose three.) A. show ip nhrp nhs B. show dmvpnC. show crypto session detailD. show crypto ipsec sa detailE. show crypto socketsF. show ip nhrp Answer: ABC QUESTION 172Which option describes the purpose of the command show derived-config interface virtual-access 1? A. It verifies that the virtual access interface is cloned correctly with per-user attributes.B. It verifies that the virtual template created the tunnel interface.C. It verifies that the virtual access interface is of type Ethernet.D. It verifies that the virtual access interface is used to create the tunnel interface. Answer: A QUESTION 173Which two RADIUS attributes are needed for a VRF-aware Flex VPN hub? (Choose two.) A. ip:interface-config=ip unnumbered loobacknB. ip:interface-config=ip vrf forwarding ivrfC. ip:interface-config=ip src routeD. ip:interface-config=ip next hopE. ip:interface-config=ip neighbor 0.0.0.0 Answer: AB QUESTION 174Which functionality is provided by L2TPv3 over FlexVPN? A. the extension of a Layer 2 domain across the FlexVPNB. the extension of a Layer 3 domain across the FlexVPNC. secure communication between servers on the FlexVPND. a secure backdoor for remote access users through the FlexVPN Answer: A QUESTION 175When you troubleshoot Cisco AnyConnect, which step does Cisco recommend before you open a TAC case? A. Show applet Lifecycle exceptions.B. Disable cookies.C. Enable the WebVPN cache.D. Collect a DART bundle. Answer: D FREE DOWNLOAD: NEW UPDATED

300-209 PDF Dumps & 300-209 VCE Dumps from Braindump2go: http://www.braindump2go.com/300-209.html (198 Q&A) Impleme

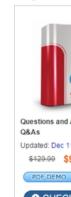